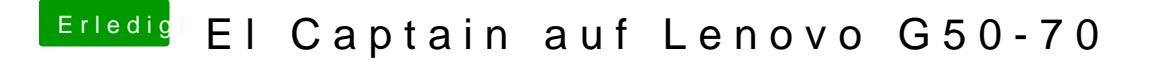

Beitrag von NightStorm vom 22. Februar 2017, 14:53

Und wie mache ich das?